# Recurrent Neural Networks

### **Danna Gurari**

University of Texas at Austin Spring 2021

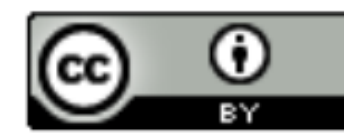

https://www.ischool.utexas.edu/~dannag/Courses/IntroToMachineLearning/CourseContent.html

### Review

- Last week:
	- History of Convolutional Neural Networks (CNNs)
	- CNNs Convolutional Layers
	- CNNs Pooling Layers
	- Deep Features
- Assignments (Canvas):
	- Project proposal due tonight
	- Project outline due next week
- Questions?

### Today's Topics

- Machine Learning for Sequential Data
- Recurrent Neural Networks (RNNs)
- Training Deep Neural Networks: Hardware & Software

### Today's Topics

- Machine Learning for Sequential Data
- Recurrent Neural Networks (RNNs)
- Training Deep Neural Networks: Hardware & Software

### Sequence Definition: Data of Arbitrary Length

### e.g., Document e.g., Images

### THE SEATTLE PRESS-TIMES, TUESDAY, JUNE 16, 1891.

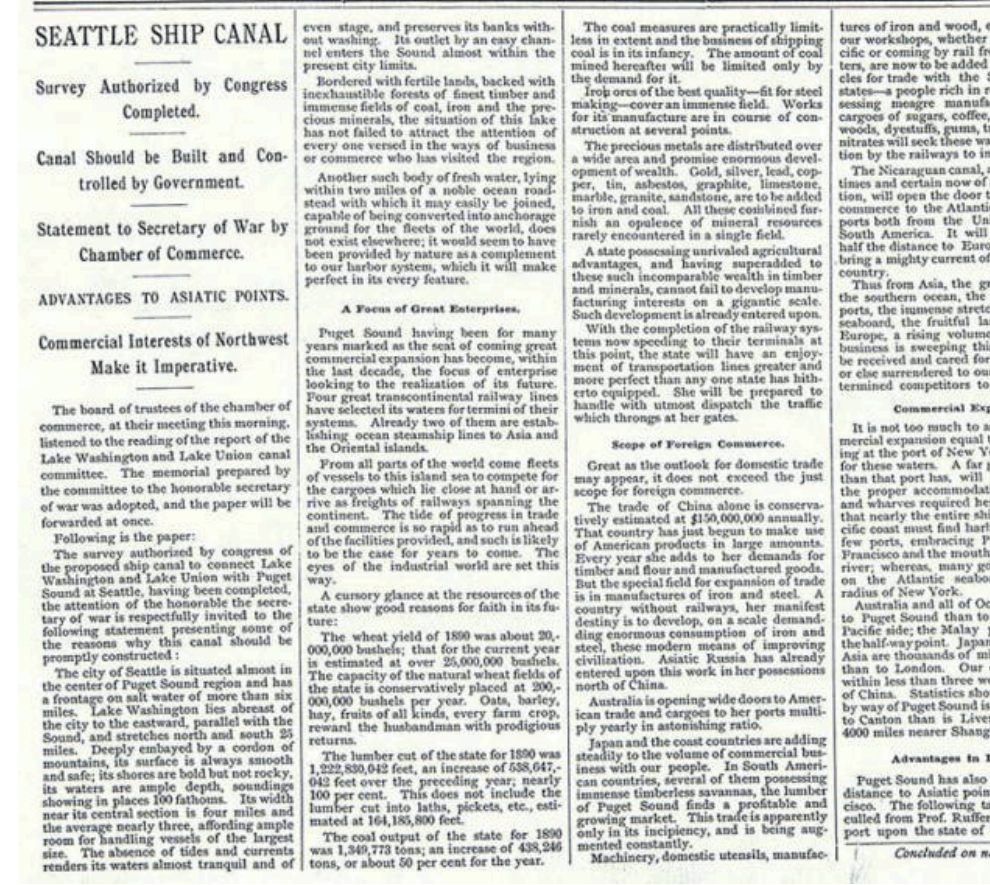

every product of<br>made on the Pam Eastern cer in the list of artiouth American esource but pos-<br>ctures. Return spices, preciou cal fruits and irs for distribu land points. necessity of the

speedy construvast tide of seaboard, from ed States and educe by one norts and

rich East India<br>ch of the Atlantic nds of Wester of commercial way, and mus in Puget So active and de the north of u

sert that a con to that now exist-<br>ork is impending reater shore lis essential for on of the docks for the reason eing of the Par facilities at a get Sound, San of the Columbia I harbors exist rd within easy

England, on the eninsula makes and all Northern les nearer to us commerce is now reks of the coast w that New York 1400 miles neare

the advantage in ts over San Franble of distances, 's interesting re Washington, pre-

ext page.

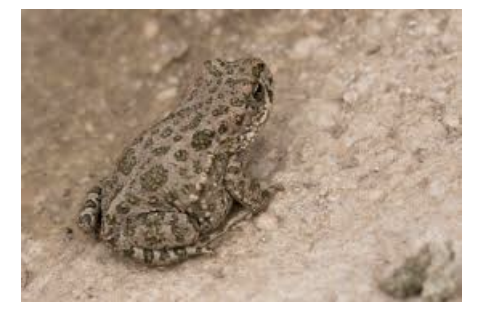

e.g., Time-Series Data

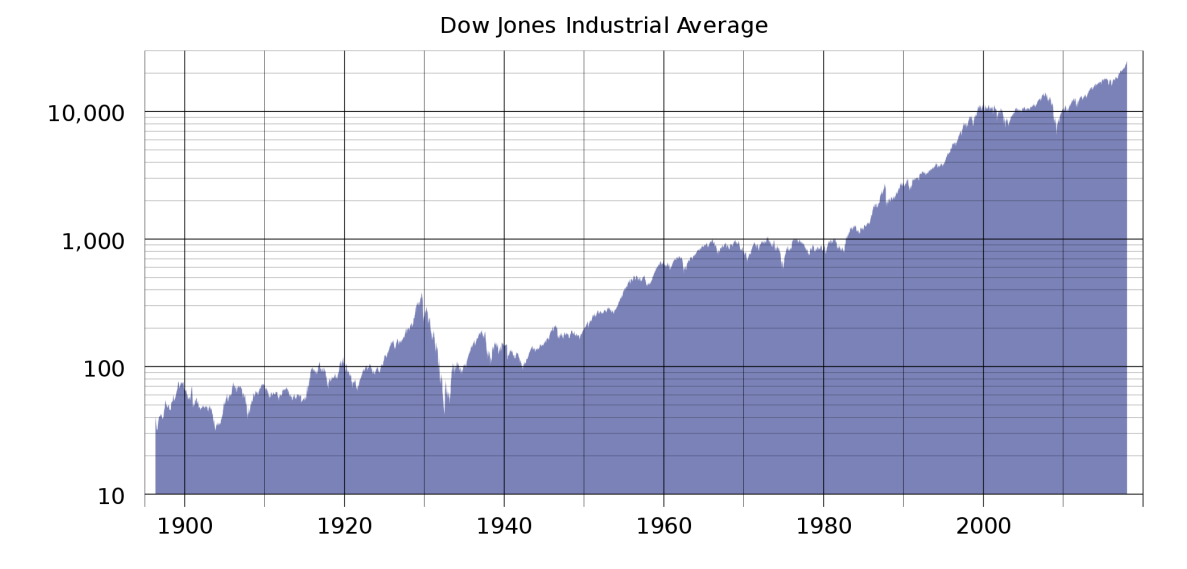

e.g., sentences, audio samples, brain waves, radio waves, air temperature

### Properties of Sequences?

### e.g., Document e.g., Images

### THE SEATTLE PRESS-TIMES, TUESDAY, JUNE 16, 1891.

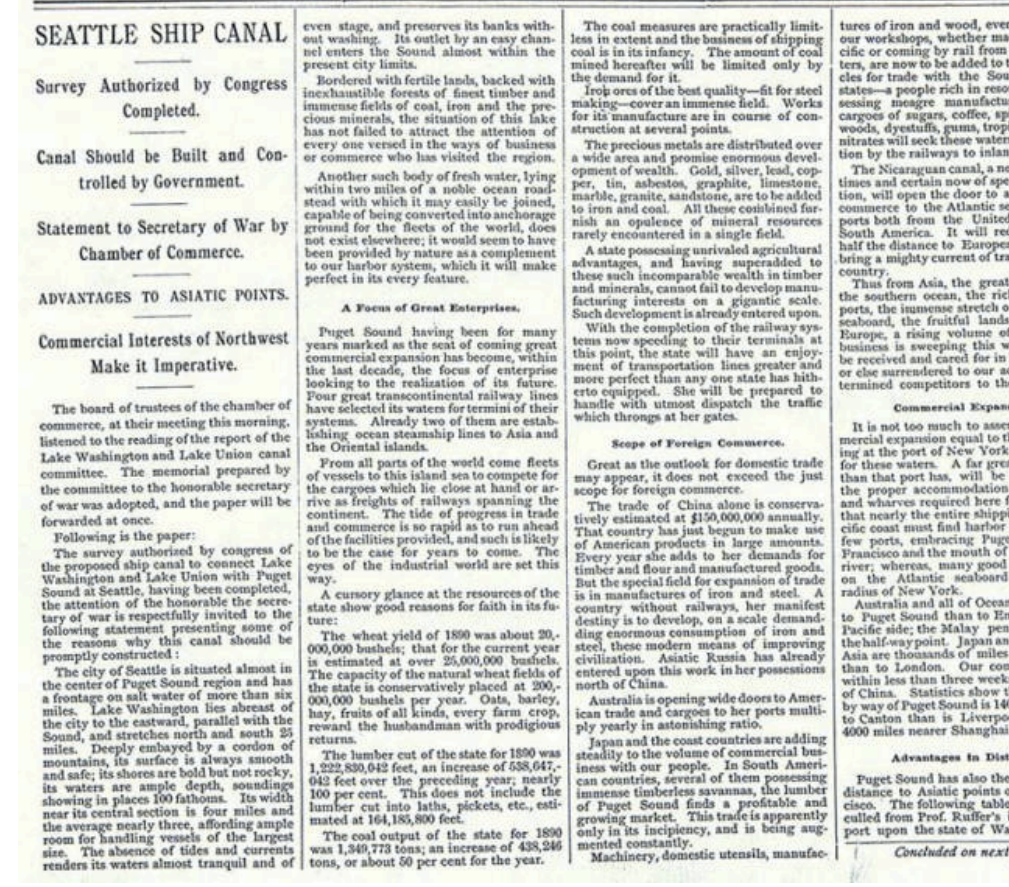

**Surface** e on the Pa-**Eastern** cer he list of artith American urce but pos-<br>res. Return ces, preciou cal fruits and for distribu d points.

cessity of the dy constru nat tide of board, from States and uce by one ports and

h East India<br>of the Atlantic f Wester commercia w. and mu uret So tive and de e north of u

rt that a con that now exist-<br>c is impending ter shore lis essential for of the docks e the reason ur of the Paucilities at a Sound San the Columbia harbors exist within easy

ica lie neares gland, on the<br>insula makes d all Northern nearer to be amerce is now s of the coast hat New York 0 miles neares d, and about

e advantage in<br>over San Franof distances, nteresting re shington, pre-

page.

\* Elements of a sequence occur in a certain order \* Elements depend on each other

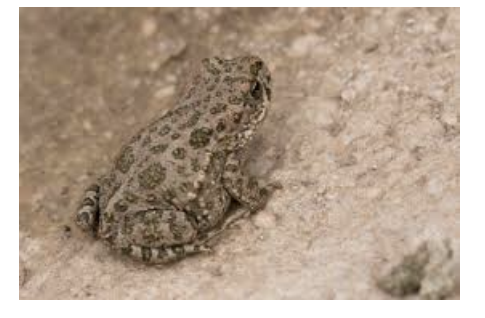

e.g., Time-Series Data

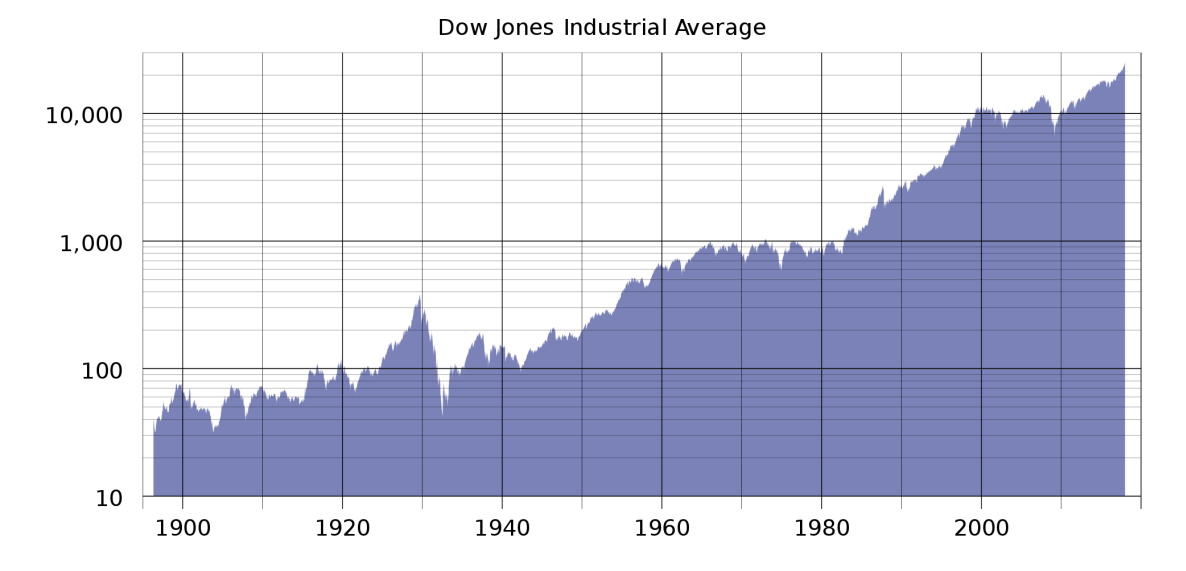

e.g., sentences, audio samples, brain waves, radio waves, air temperature

### Sequence Sources

 $*$  Eleme \* Eleme

**AUDIO** 

**IMAGES** 

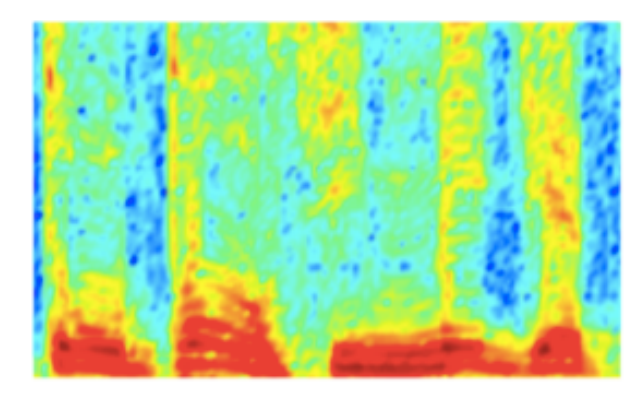

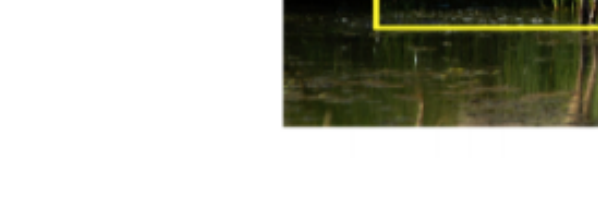

Audio Spectrogram

Image pixels

https://www.tens

bird

frog

## Sequence Applications: One-to-Many

- **Input**: fixed-size
- **Output**: sequence
- e.g., image captioning

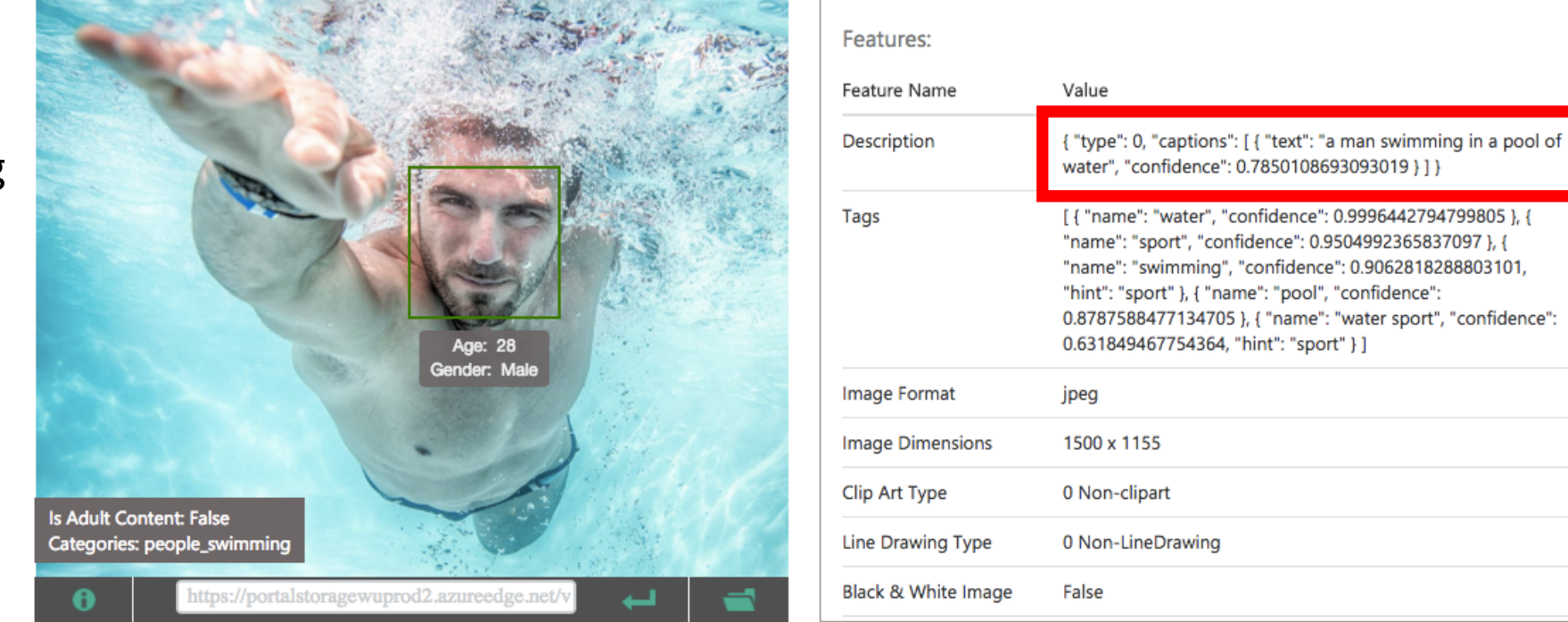

Captions: https://www.microsoft.com/cognitive-services/en-us/computer-vision-api

# Sequence Applications: Many-to-One

- **Input**: sequence
- **Output**: fixed-size
- e.g., sentiment analysis (hate? love?, etc)

### CRITIC REVIEWS FOR *STAR WARS: THE LAST JEDI* I

All Critics (371) | Top Critics (51) | Fresh (336) | Rotten (35)

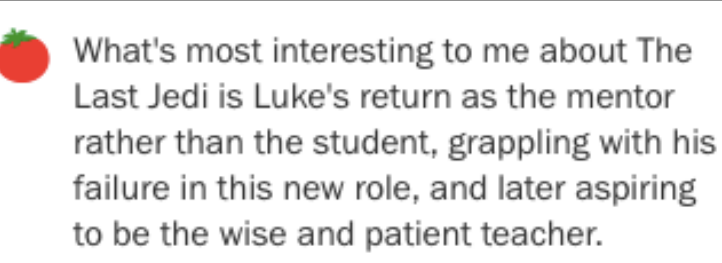

December 26, 2017 | Rating: 3/4 | Full Review...

**Leah Pickett** Chicago Reader Top Critic

Fanatics will love it: for the rest of us, it's a tolerably good time.

December 15, 2017 | Rating: B | Full Review...

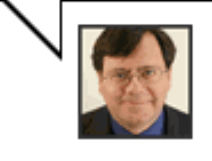

**Peter Rainer** 

Christian Science Monitor Top Critic

https://www.rottentomatoes.com/m/star\_wars\_the\_last\_jedi

# Sequence Applications: Many-to-Many

- **Input**: sequence
- **Output**: sequence
- e.g., language translation

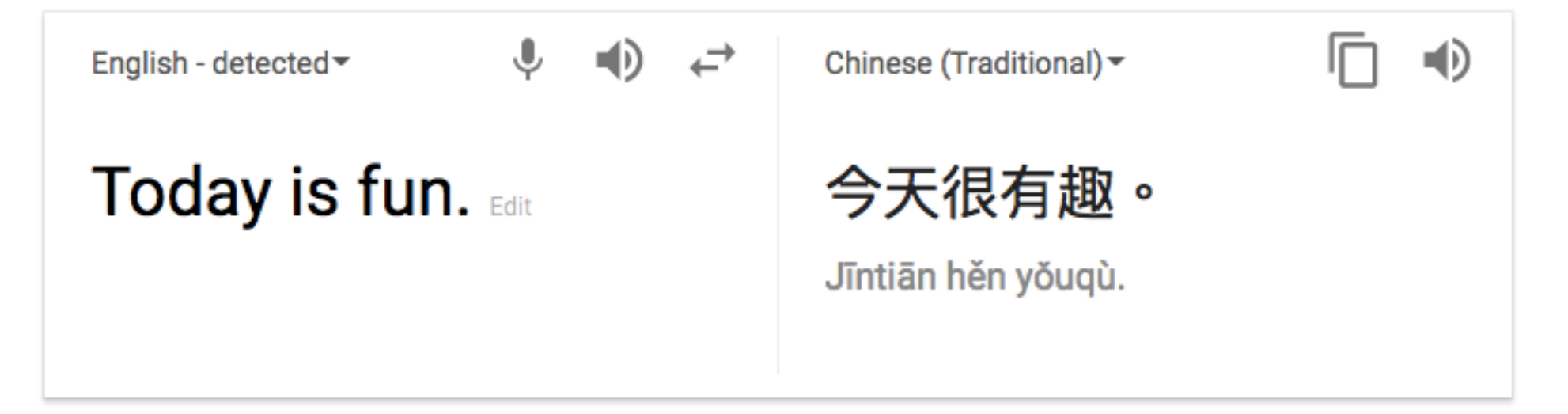

### Sequence Applications

- 1. What are other examples of "one-to-many" applications?
- 2. What are other examples of "many-to-one" applications?
- 3. What are other examples of "many-to-many" applications?

### Today's Topics

- Machine Learning for Sequential Data
- Recurrent Neural Networks (RNNs)
- Training Deep Neural Networks: Hardware & Software

### Recall: Feedforward Neural Networks

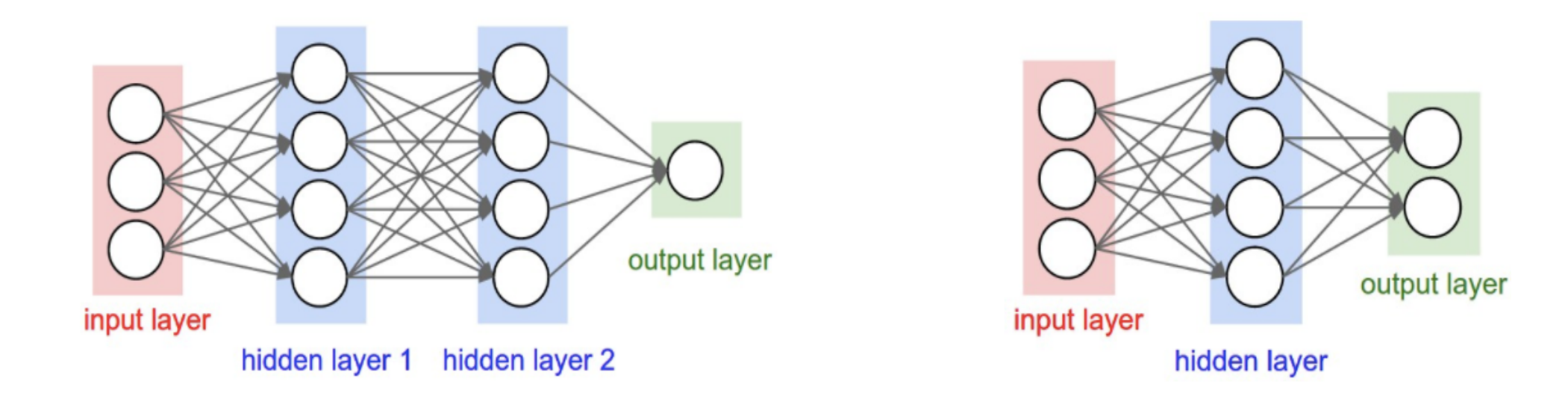

### **Problem**: many model parameters! **Problem**: no memory of past since weights learned independently

Each layer serves as input to the next layer with no loops

Figure Source: http://cs231n.github.io/neural-networks-1/

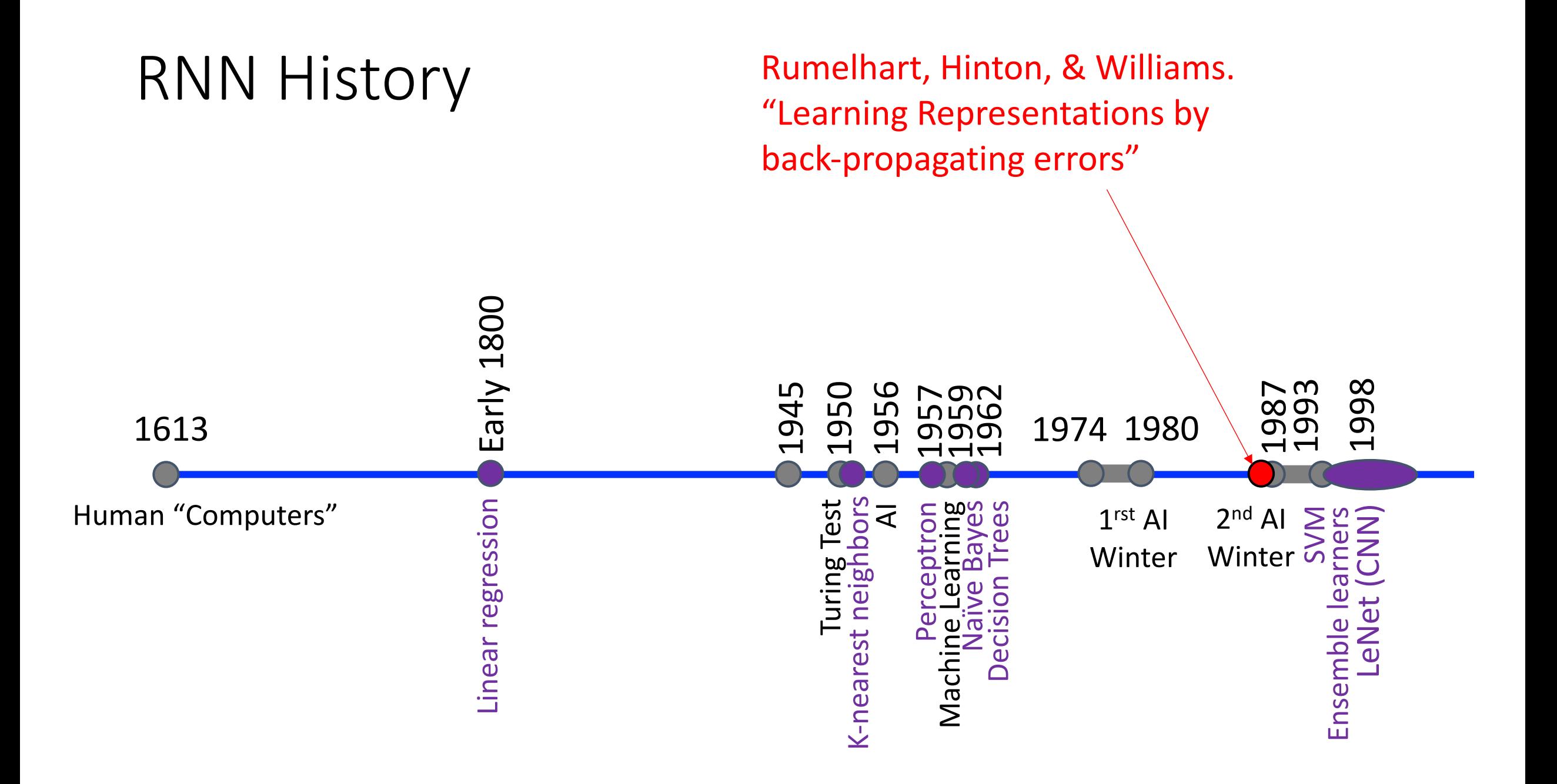

### Recurrent Neural Networks (RNNs)

• Main idea: use hidden state to capture information about the past

### **Feedforward Network**

Each layer receives input from the previous layer with no loops

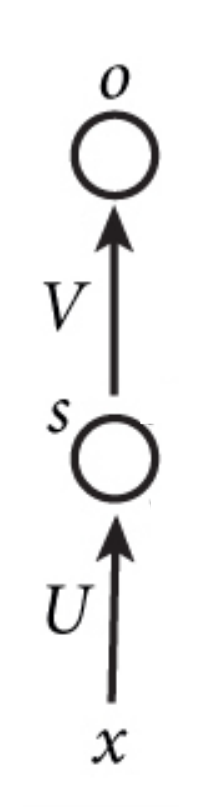

### **Recurrent Network**

Each layer receives input from the previous layer and the output from the previous time step

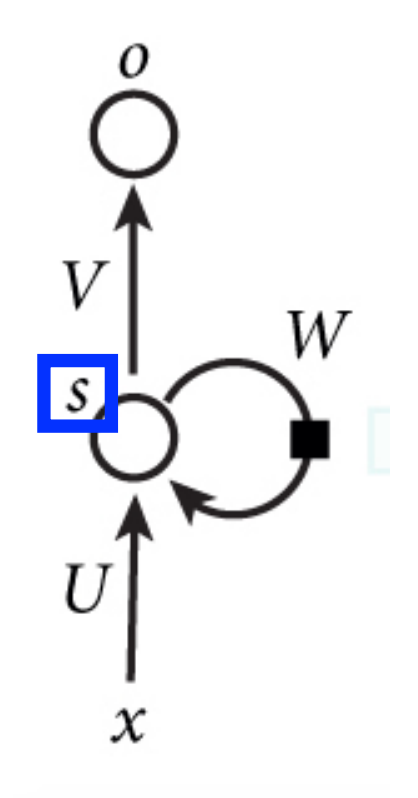

### Recurrent Neural Networks (RNNs)

• Main idea: use hidden state to capture information about the past

Recurrence formula applied at every time step:

Model parameters

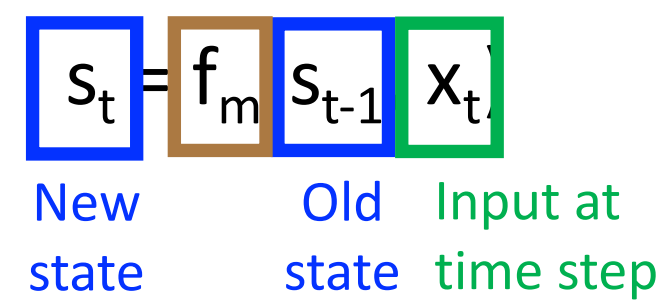

### **Recurrent Network**

Each layer receives input from the previous layer and the output from the previous time step

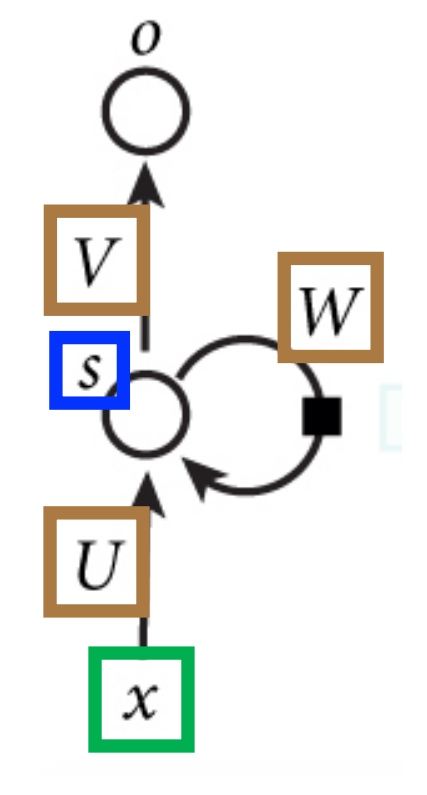

• Main idea: use hidden state to capture information about the past

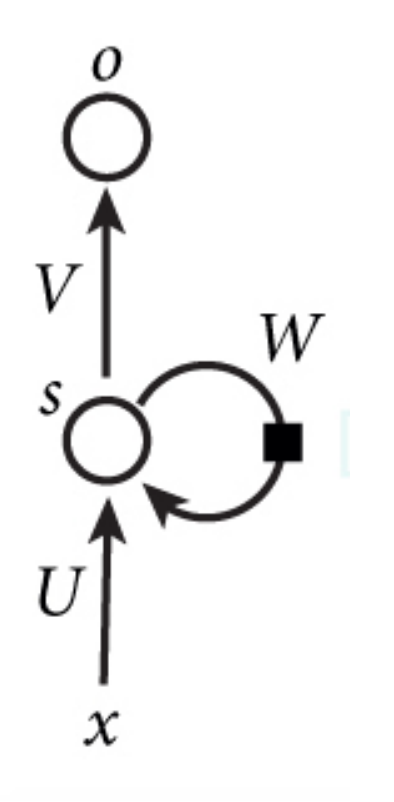

• Main idea: use hidden state to capture information about the past

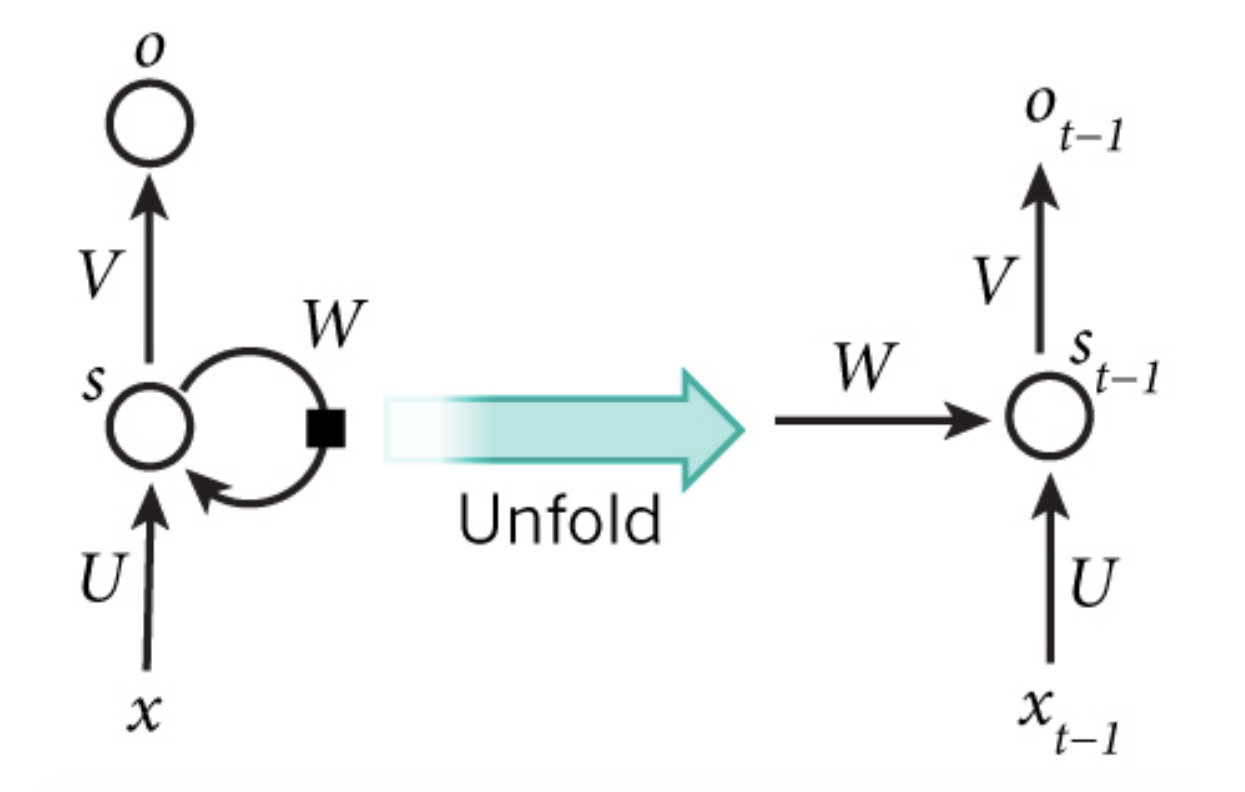

• Main idea: use hidden state to capture information about the past

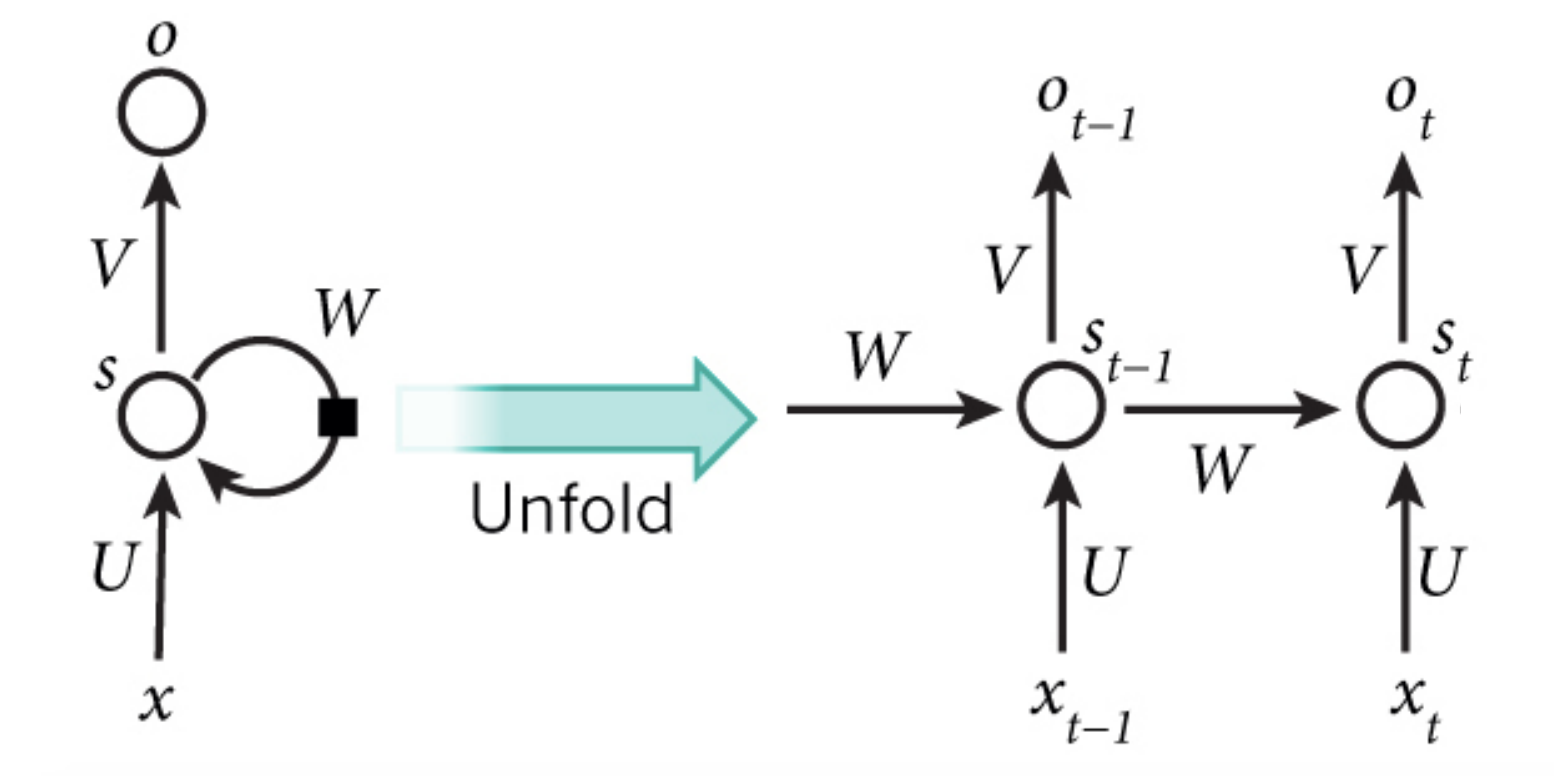

• Main idea: use hidden state to capture information about the past

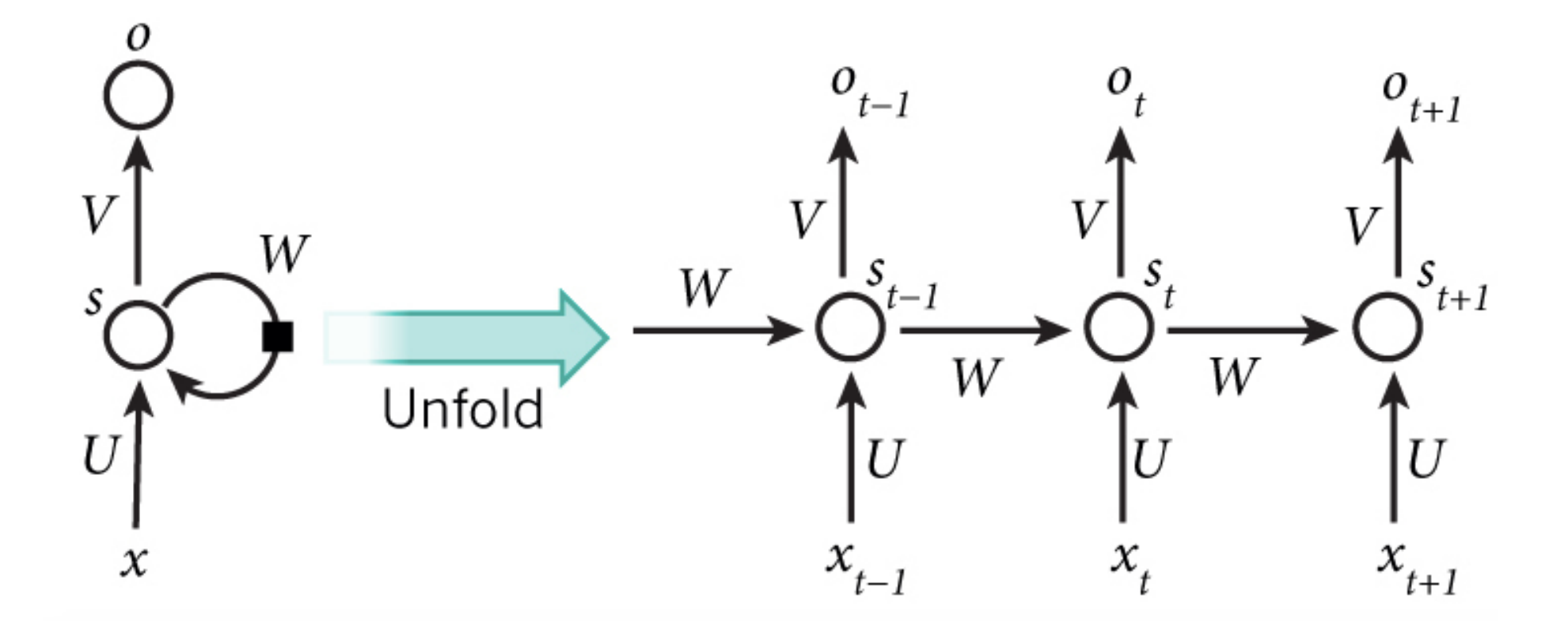

### RNN: And So On…

• Main idea: use hidden state to capture information about the past

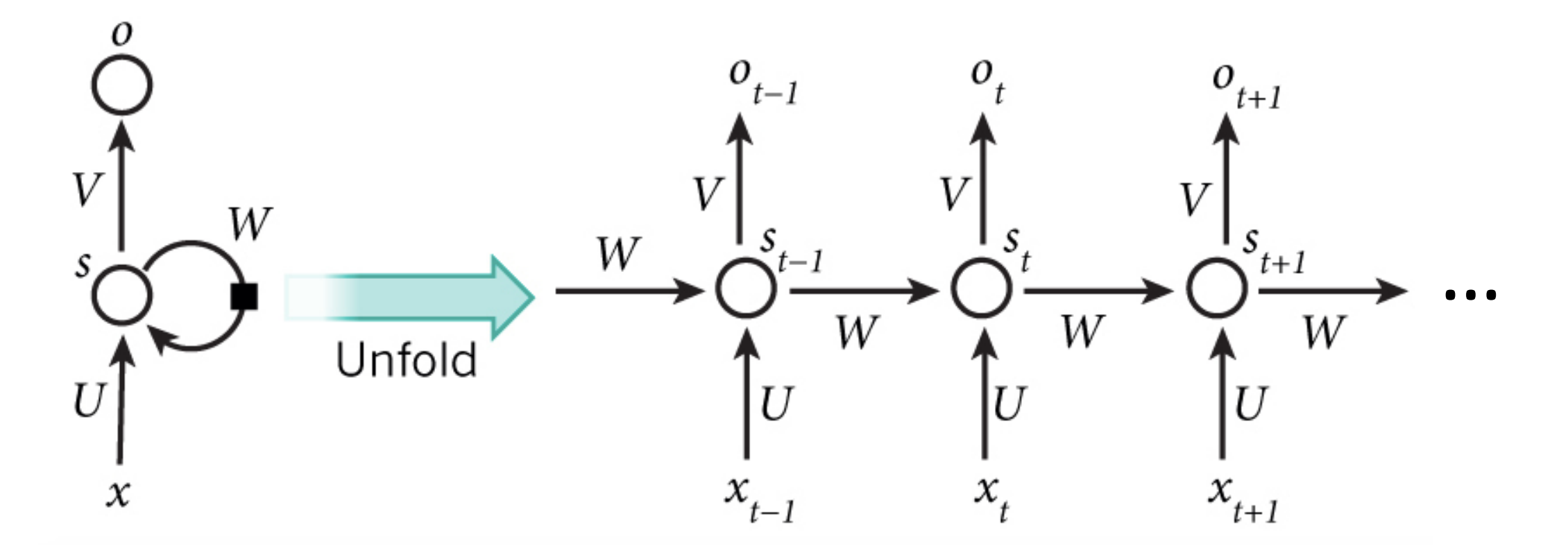

• Main idea: use hidden state to capture information about the past

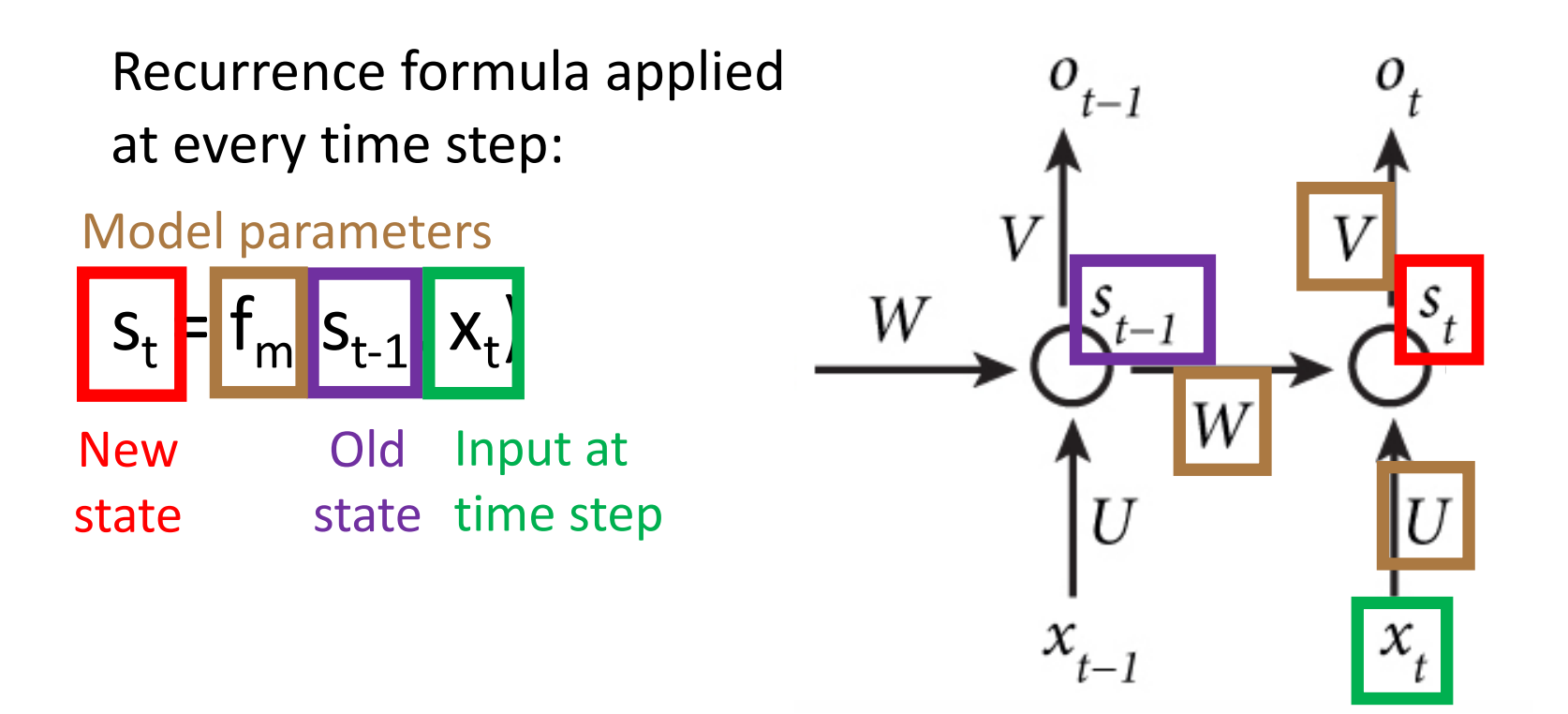

• Main idea: use hidden state to capture information about the past

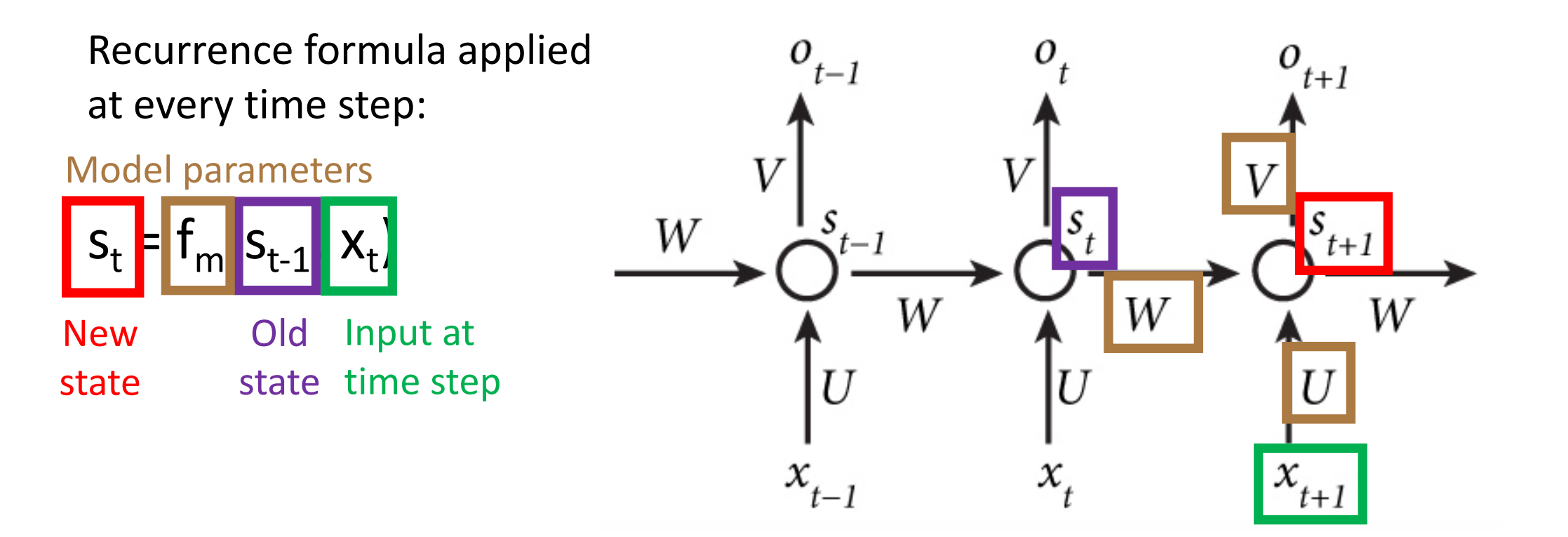

- All layers share the same model parameters (U, V, W)
	- What is different between the layers?

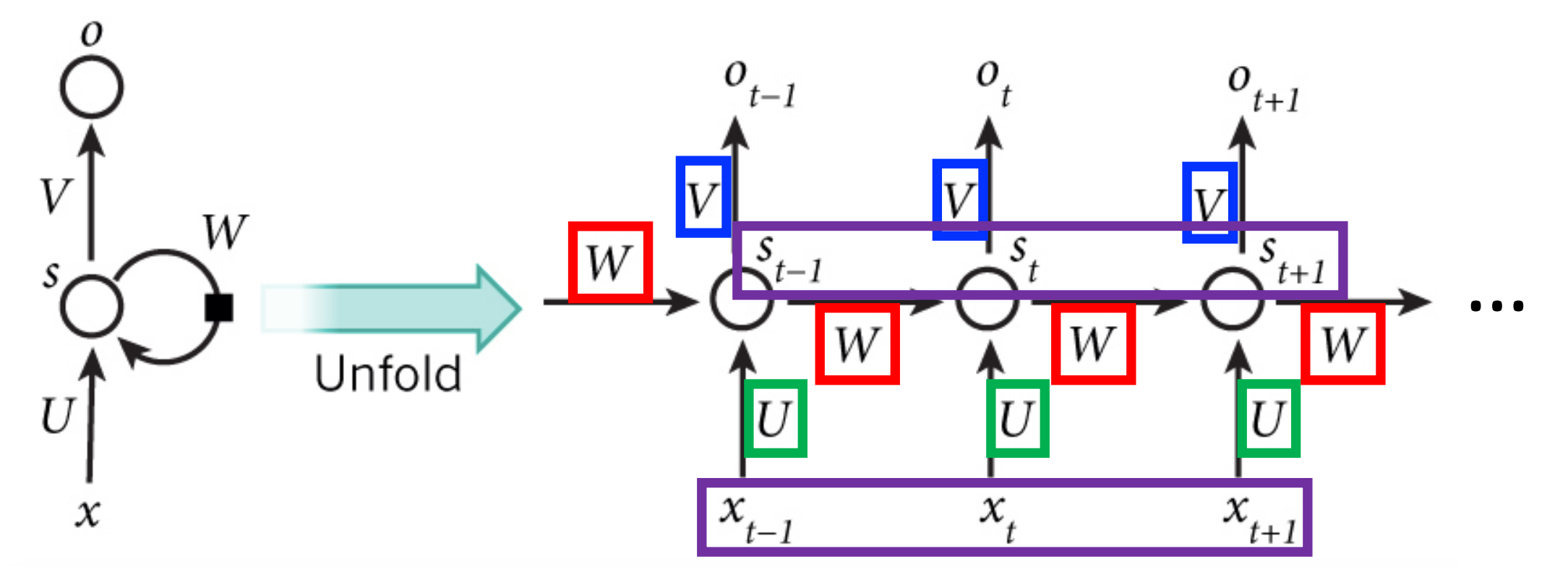

• When unfolded, a RNN is a deep feedforward network with shared weights!

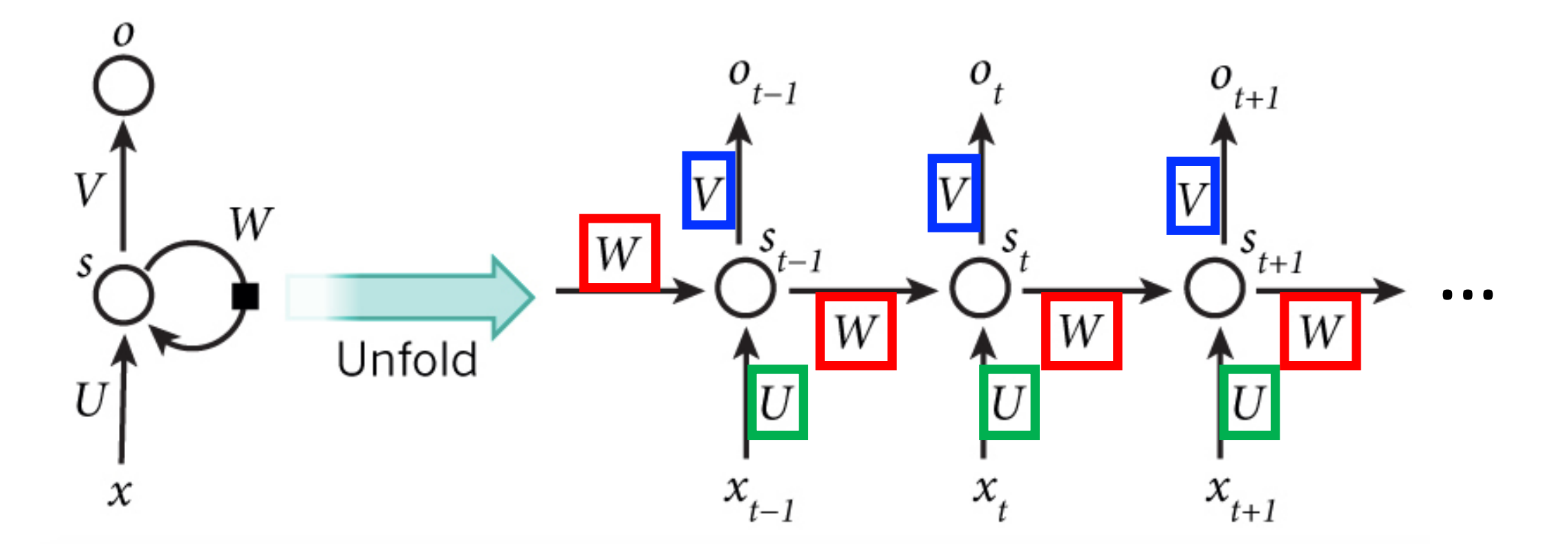

### RNN: Advantages

- Overcomes problem that weights of each layer are learned **independently** by using previous hidden state
- Overcomes problem that model has many parameters since weights are shared across layers

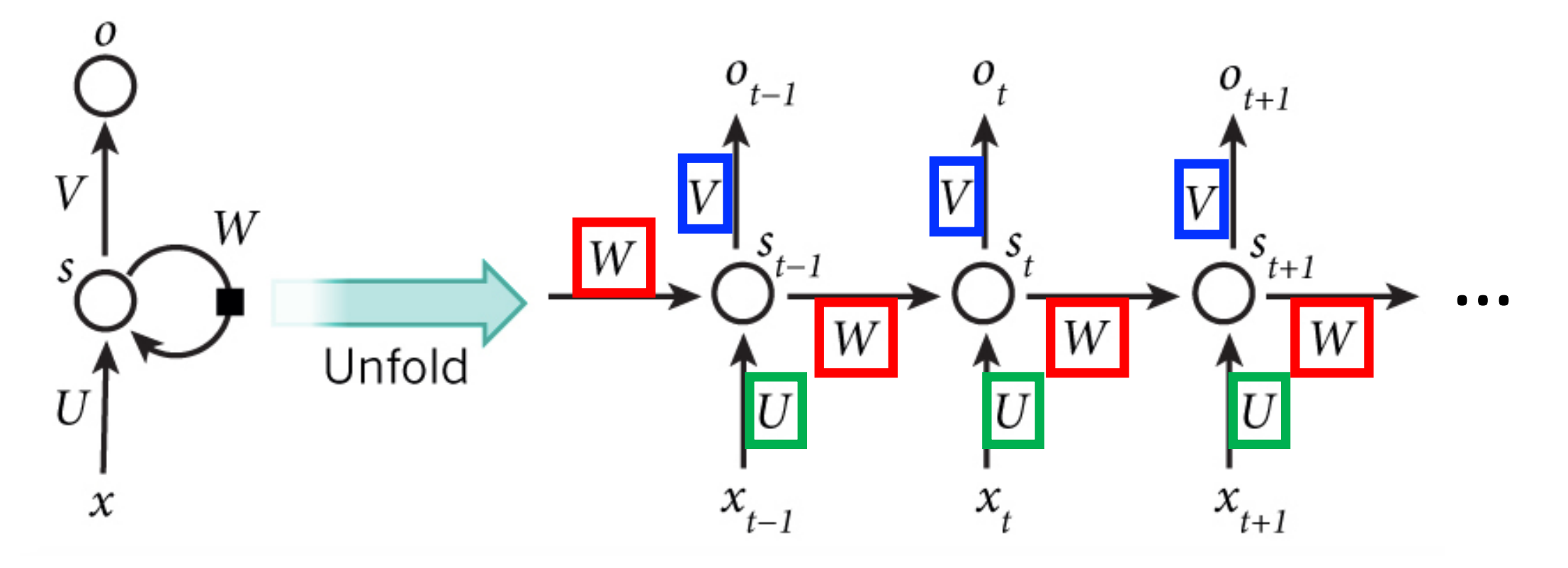

### RNN: Advantages

• Retains information about past inputs for an amount of time that depends on the model's weights and input data rather than a fixed duration selected a priori

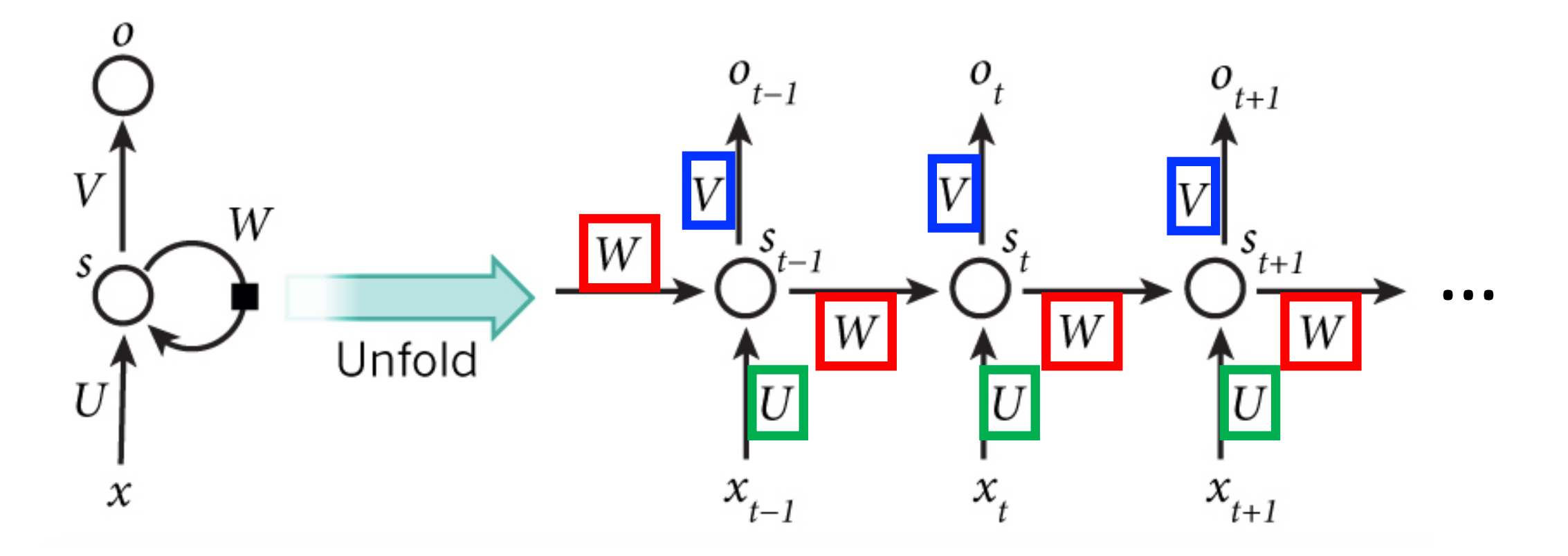

- Goal: predict next character in text
- Training Data: sequence of characters represented as one-hot vectors

# RNN Example: Predict Sequence of Characters; e.g., To Write a Wikipedia Page

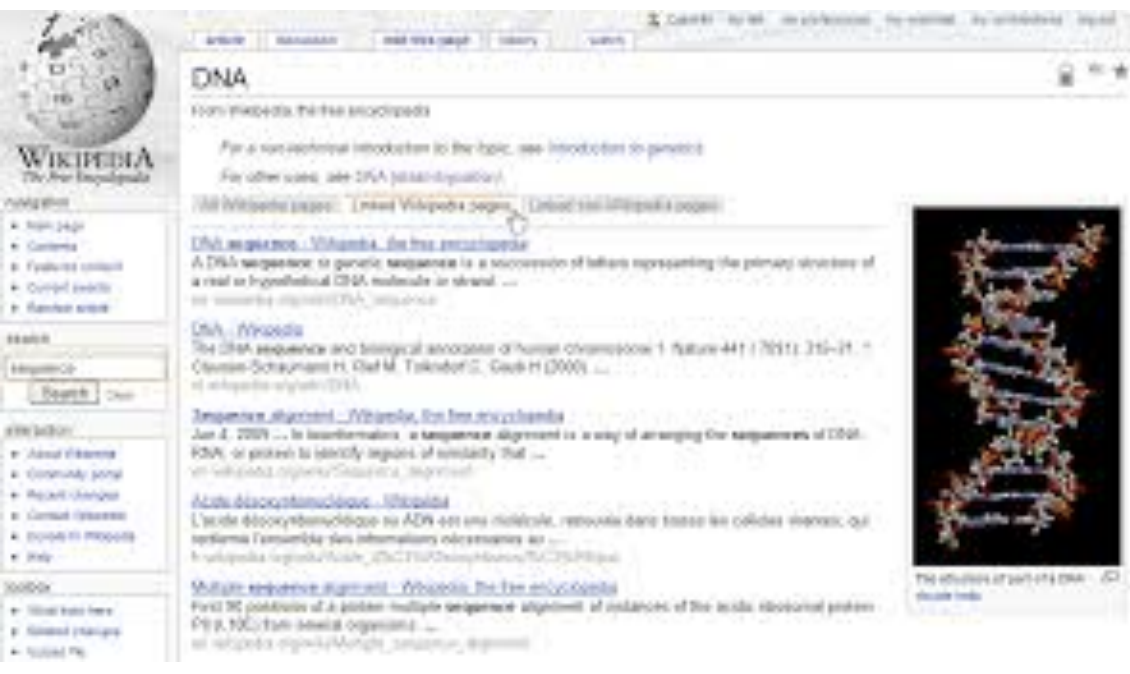

, 14

 $+30$  $\frac{1}{2}$ 

 $4 - 500$ 

### Training Input **Predicted Output Predicted Output**

Naturalism and decision for the majority of Arab countries' capitalide was grounded by the Irish language by [[John Clair]], [[An Imperial Japanese Revolt]], associated with Guangzham's sovereignty. His generals were the powerful ruler of the Portugal in the [[Protestant Immineners]], which could be said to be directly in Cantonese Communication, which followed a ceremony and set inspired prison, training. The emperor travelled back to [[Antioch, Perth, October 25 21]] to note, the Kingdom of Costa Rica, unsuccessful fashioned the [[Thrales]], [[Cynth's Dajoard]], known in western [[Scotland]], near Italy to the conquest of India with the conflict. Copyright was the succession of independence in the slop of Syrian influence that was a famous German movement based on a more popular servicious, non-doctrinal and sexual power post. Many governments recognize the military housing of the [[Civil Liberalization and Infantry Resolution 265 National Party in Hungary]], that is sympathetic to be to the [[Punjab Resolution]]

### (PJS) [http://www.humah.yahoo.com/guardian.

cfm/7754800786d17551963s89.htm Official economics Adjoint for the Nazism, Montgomery was swear to advance to the resources for those Socialism's rule, was starting to signing a major tripad of aid exile. [1]

### http://karpathy.github.io/2015/05/21/rnn-effectiveness/

# RNN Example: Predict Sequence of Characters; e.g., To Write Like Shakespeare

### Training Input (All Works of Shakespeare) Training Predicted Output

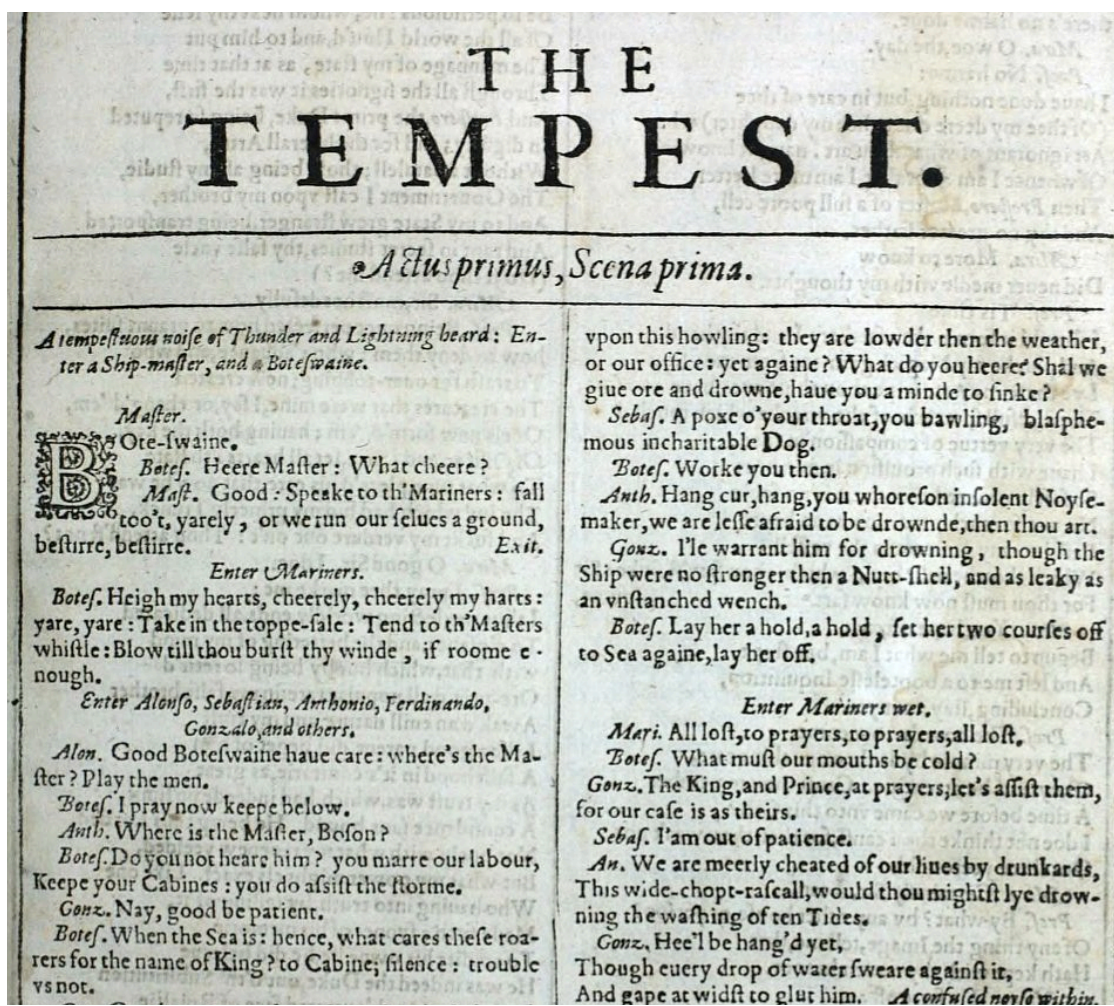

### **PANDARUS:**

Alas, I think he shall be come approached and the day When little srain would be attain'd into being never fo And who is but a chain and subjects of his death, I should not sleep.

### Second Senator:

They are away this miseries, produced upon my soul, Breaking and strongly should be buried, when I perish The earth and thoughts of many states.

### DUKE VINCENTIO:

Well, your wit is in the care of side and that.

### Second Lord:

They would be ruled after this chamber, and my fair nues begun out of the fact, to be conveyed, Whose noble souls I'll have the heart of the wars.

### Clown:

Come, sir, I will make did behold your worship.

### VIOLA:

I'll drink it.

http://karpathy.github.io/2015/05/21/rnn-effectiveness/ https://github.com/martin-gorner/tensorflow-rnn-shakespeare

# RNN Example: Predict Sequence of Characters; e.g., To Write Code

Training Input (C code on GitHub) and the control of the Predicted Output

```
1
    /*
       Bad block management
      \ast東
       - Heavily based on MD badblocks code from Neil Brown
 \Delta\ast5
      東
      * Copyright (c) 2015, Intel Corporation.
 6
 \overline{7}東
     * This program is free software; you can redistribute it and/or modify it
8
     * under the terms and conditions of the GNU General Public License.
-9
10* version 2, as published by the Free Software Foundation.
11\ast* This program is distributed in the hope it will be useful, but WITHOUT
12
     * ANY WARRANTY; without even the implied warranty of MERCHANTABILITY or
13
     * FITNESS FOR A PARTICULAR PURPOSE. See the GNU General Public License for
14
15
     * more details.
16*/
17
18
    #include <linux/badblocks.h>
    #include <linux/seqlock.h>
19
    #include <linux/device.h>
20
    #include <linux/kernel.h>
21
    #include <linux/module.h>
22
    #include <linux/stddef.h>
23
    #include <linux/types.h>
24
    #include <linux/slab.h>
25
```

```
* Increment the size file of the new incorrect UI FILTER group information
* of the size generatively.
\star/static int indicate_policy(void)
 int error;
 if (fd == MARN EPT) {
   /*
    * The kernel blank will coeld it to userspace.
     *if (ss-)segment < mem total)unblock graph and set blocked();
   else
     ret = 1:goto bail;
 seqaddr = in SB(in.addr);selector = seg / 16;
 setup works = true;
 for (i = 0; i < blocks; i++) {
   seq = \text{buf}[i++);
   bpf = bd->bd.next + i * search;
   if (fd) {
     current = blocked;\rightarrow\rightarrowrw->name = "Getjbbregs";
 bprm_self_clearl(&iv->version);
 regs->new = blocks[(BPF_STATS << info->historidac)] | PFMR_CLOBATHINC_SECONDS << 12;
 return segtable;
```
http://karpathy.github.io/2015/05/21/rnn-effectiveness/ https://github.com/martin-gorner/tensorflow-rnn-shakespeare

# RNN Example: Predict Sequenc e.g., To Write Facebook Messag

**Training Input** 

Facebook messages from…

## Hendrik J. Weideman

Ph.D. candidate at Rensselaer Polytechnic Institute

- 1. The meaning of life is to find them? publish a paper on that be climbing makes sense. I'm sure they wanted
- 2. What a cruel twist of fate, that we sh think that's mean I think I need to g Haha, sorry, I don't know if it was m
- 3. The fact of the matter is just the wor right it wouldn't be as offriving for :) I have no idea... She would get to
- 4. At the very least, you should rememb Yeah :D I wonder how perfect for th before the bathers will be fine and one of

- Goal: predict next character in text
- Prediction: feed training sequence of one-hot encoded characters; e.g., "hello"
	- For simplicity, assume the following vocabulary (i.e., character set): {h, e, l, o}
	- What is our input at time step 1?
	- What is our input at time step 2?
	- What is our input at time step 3?
	- What is our input at time step 4?

![](_page_32_Figure_8.jpeg)

• And so on...

Recall activation functions: use tanh as activation function

![](_page_33_Figure_2.jpeg)

![](_page_34_Figure_1.jpeg)

![](_page_35_Figure_1.jpeg)

![](_page_36_Figure_1.jpeg)

### Example: Prediction (Many-To-One)

![](_page_37_Figure_1.jpeg)

### Example: Prediction (Many-To-Many)

![](_page_38_Figure_1.jpeg)

### Example: Prediction for Time Step 2

![](_page_39_Figure_1.jpeg)

### Example: Prediction for Time Step 2

![](_page_40_Figure_1.jpeg)

Given our vocabulary is {h, e, l, o}, what letter is predicted?

Applying softmax, to compute letter probabilities:

![](_page_40_Picture_4.jpeg)

### RNN Variants: Different Number of Hidden Layers

![](_page_41_Figure_1.jpeg)

Experimental evidence suggests deeper models can perform better:

- Graves et al.; Speech Recognition with Deep Recurrent Neural Networks; 2013.
- Pascanu et al.; How to Construct Deep Recurrent Neural Networks; 2014.

http://cs231n.stanford.edu/slides/2016/winter1516\_lecture10.pdf

## RNN: Training

- 1. Forward pass: make prediction
- 2. Compute prediction error (with respect to a loss function)
- 3. Backpropagate error to all model parameters
	- Note: Since weight is same across all time steps, can combine gradients from all time steps
- 4. Update all model parameters

## RNN: Vanishing Gradient Problem

- Problem: training to learn long-term dependencies
	- e.g., language: "In 2004, I started college" vs "I started college in 2004"

![](_page_43_Figure_3.jpeg)

- e.g.,  $\partial E/\partial W = \partial E/\partial y$ 3 ' $\partial y$ 3/ $\partial h$ 3 ' $\partial h$ 3/ $\partial y$ 2 ' $\partial y$ 2/ $\partial h$ 1
- Vanishing gradient: a product of numbers less than 1 shrinks to zero
- Exploding gradient: a product of numbers greater than 1 explodes to infinity https://www.analyticsvidhya.com/blog/2017/12/introduction-to-recurrent-neural-networks/

![](_page_44_Figure_0.jpeg)

## RNN Variants: Mitigate Vanishing Gradients

- Long Short Term Memory (LSTM): modification of basic RNN architecture
- Introduces preservation of memory over time

![](_page_45_Figure_3.jpeg)

• Forget gate: determines which previous states to remember (i.e. forget gate output near 1) and which to forget (i.e. forget gate output near 0)

Figure Credit: http://adventuresinmachinelearning.com/recurrent-neural-networks-lstm-tutorial-tensorflow/

### RNN Variants: Mitigate Vanishing Gradients

• Gated Recurrent Unit (GRU): simplification of LSTM unit to merge forget and input gates ŷ[t]

![](_page_46_Figure_2.jpeg)

https://en.wikipedia.org/wiki/Gated recurrent unit

K. Chou et al; Learning Phrase Representations using RNN Encoder-Decoder for Statistical Machine Translation; 2014

### Group Discussion: Empirical Model Comparison

- **1. What is the best model to use and why?**
- **2. What is a good number of layers and why?**
- **3. What is a good number of neurons and why?**

![](_page_47_Picture_27.jpeg)

A. Karpathy, J. Johnson, and L. Fei-Fei; Visualizing and Understanding Recurrent Networks; 2016

### Today's Topics

- Machine Learning for Sequential Data
- Recurrent Neural Networks (RNNs)
- Training Deep Neural Networks: Hardware & Software

Recall: Machine Learning Analogous to a Love Story of Partnering Up and Road Tripping Somewhere

> An **algorithm learns** from **data**  patterns that a final model will use to make a prediction

![](_page_49_Picture_2.jpeg)

Recall: Machine Learning Analogous to a Love Story of Partnering Up and Road Tripping Somewhere

### **Key Issue: How Fast Will It Take to Get There?**

![](_page_50_Picture_2.jpeg)

### Challenge: Training Neural Network Requires Many Computations (e.g., millions of model parameters)

![](_page_51_Figure_1.jpeg)

- **Repeat until stopping criterion met:**
	- **1. Forward pass**: propagate training data through network to make prediction
	- **2. Backward pass**: using predicted output, calculate gradients backward
	- 3. Update each weight using calculated gradients

Figure from: Atilim Gunes Baydin, Barak A. Pearlmutter, Alexey Andreyevich Radul, Jeffrey Mark Siskind; Automatic Differentiation in Machine Learning: a Survey; 2018

Recall: Machine Learning Analogous to a Love Story of Partnering Up and Road Tripping Somewhere

### **Idea: Train Algorithms Using GPUs (think Porsche) Instead of CPUs (think Golf Cart)**

![](_page_52_Picture_2.jpeg)

![](_page_52_Picture_3.jpeg)

![](_page_52_Picture_4.jpeg)

### Spot the CPU!

(central processing unit)

![](_page_53_Picture_3.jpeg)

This image is licensed under CC-BY 2.0

![](_page_53_Picture_5.jpeg)

![](_page_53_Picture_6.jpeg)

http://cs231n.stanford.edu/slides/2018/cs231n\_2018\_lecture08.pdf

### Spot the GPUs!

(graphics processing unit)

![](_page_54_Picture_3.jpeg)

This image is in the public domain

![](_page_54_Picture_5.jpeg)

![](_page_54_Picture_6.jpeg)

http://cs231n.stanford.edu/slides/2018/cs231n\_2018\_lecture08.pdf

• Graphical Processing Units: accelerates computational workloads due to MANY more processing cores

![](_page_55_Figure_2.jpeg)

https://www.researchgate.net/figure/The-main-difference-between-CPUsand-GPUs-is-related-to-the-number-of-available-cores-A\_fig7\_273383346

### Hardware: Training Models with GPUs

![](_page_56_Picture_1.jpeg)

### Data is here

If you aren't careful, training can bottleneck on reading data and transferring to GPU!

### Solutions:

- Read all data into RAM
- Use SSD instead of HDD
- Use multiple CPU threads to prefetch data

![](_page_57_Picture_45.jpeg)

**CPU:** Fewer cores, but each core is much faster and much more capable; great at sequential tasks

**GPU:** More cores, but each core is much slower and "dumber"; great for parallel tasks

**TPU: Specialized** hardware for deep learning

http://cs231n.stanford.edu/slides/2018/cs231n\_2018\_lecture08.pdf

### GPU Clusters (Google Cloud's TPU Servers)

![](_page_58_Picture_1.jpeg)

https://www.extremetech.com/extreme/249499-google-takes-swipe-nvidia-powerful-new-learning-capable-cloud-tpu

Basic GPU Machines: Rent Versus Buy? 2x RTX 2080 Ti 2-Way NVLink Intel i9-9820X (10 cores, 3.30 GHz) ND<sub>6</sub> 2x RTX 2080 Ti (11 GB VRAM) 64 GB RAM 112 GiB RAM 6 vCPU **1X P40 GPU** Rent from Cloud  $\begin{array}{c|c|c|c|c} \text{INITION} & \text{OUC UCD} & \text{STARTING FROM} & \text{POWERED BY} & \text{Buy:} \ & & & & \text{S1,511.10} & \text{OUC} & \text{OUC} \end{array}$ 2 TB SSD **NVIDIA** 4 TB HDD /per month Starting at + Add to estimate \$7,059

Customize

# Rise of "Deep Learning" Open Source Platforms

### Motivation:

![](_page_60_Picture_29.jpeg)

Simplifies using popular neural network architectures:

![](_page_60_Picture_30.jpeg)

https://en.wikipedia.org/wiki/Comparison\_of\_deep\_learning\_software

## Rise of "Deep Learning" Open Source Platforms

![](_page_61_Figure_1.jpeg)

## Rise of "Deep Learning" Open Source Platforms

![](_page_62_Picture_22.jpeg)

Excellent comparison: https://skymind.ai/wiki/comparisonframeworks-dl4j-tensorflow-pytorch

Excellent comparison: https://arxiv.org/pdf/1511.06435.pdf

https://en.wikipedia.org/wiki/Comparison of deep learning software

## Microsoft Azure: Supported Platforms

- Caffe: A deep learning framework built for speed, expressivity, and modularity
- Caffe2: A cross-platform version of Caffe
- Microsoft Cognitive Toolkit: A deep learning software toolkit from Microsoft Research
- H2O: An open-source big data platform and graphical user interface
- Keras: A high-level neural network API in Python for Theano and TensorFlow
- MXNet: A flexible, efficient deep learning library with many language bindings
- NVIDIA DIGITS: A graphical system that simplifies common deep learning tasks
- PyTorch: A high-level Python library with support for dynamic networks
- TensorFlow: An open-source library for machine intelligence from Google
- Theano: A Python library for defining, optimizing, and efficiently evaluating mathematical expressions involving multi-dimensional arrays
- Torch: A scientific computing framework with wide support for machine learning algorithms
- CUDA, cuDNN, and the NVIDIA driver
- Many sample Jupyter notebooks

https://docs.microsoft.com/en-us/azure/machine-learning/data-science-virtual-machine/dsvm-ubuntu-intro

### GPU vs CPU Demo

• Using Keras in interactive Python notebooks

## Today's Topics

- Machine Learning for Sequential Data
- Recurrent Neural Networks (RNNs)
- Training Deep Neural Networks: Hardware & Software

# [Google Form: Guest Speaker](https://www.alegion.com/company/leadership)

- Guest: Dr. Cheryl Martin, Chief Data Scientist a (https://www.alegion.com/company/leadersh
	- Share one question for her for tomorrow's visit